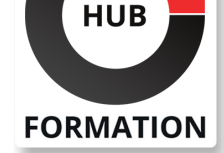

#### **ET METIERS DE L'INFORMATIQUE**

# Formation IBM MQ : introduction technique

N° ACTIVITÉ : 11 92 18558 92 TÉLÉPHONE : 01 85 77 07 07 E-MAIL : inscription@hubformation.com

Dans ce cours, vous allez découvrir les composants de base d'IBM MQ V9 et le chemin d'accès des messages lorsqu'ils sont échangés entre des applications. Vous apprendrez également comment les responsabilités administratives d'IBM MQ peuvent inclure la gestion de la messagerie de publication / abonnement par sujet, le transfert de fichiers gérés et les déploiements vers le cloud. Les rubriques comprennent un aperçu de la prise en charge fournie par IBM MQ pour les options de sécurité, publication / abonnement, haute disponibilité, administration, journalisation, audit, transfert de fichier géré, MQTT et cloud.

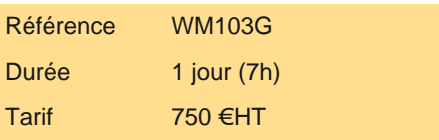

## **SESSIONS** PROGRAMMÉES

#### A DISTANCE (FRA)

 le 16 septembre 2024 le 18 novembre 2024

VOIR TOUTES LES DATES

**Objectifs** 

| Résumer les facteurs opérationnels actuels et le besoin de flexibilité 

Décrire la messagerie d'entreprise et les fonctionnalités qu'elle doit fournir | Identifier les principales façons dont IBM MQ peut influer sur la conception des applications 

| Décrire les composants de base de IBM MQ 

| Différencier la connectivité de cluster point à point et IBM MQ 

| Résumer les tâches administratives des composants du gestionnaire de files d'attente et du gestionnaire de files d'attente 

| Contraster le rôle architectural des clusters IBM MQ et des gestionnaires de files d'attente à plusieurs instances 

| Décrire les dispositions de sécurité d'IBM MQ et d'IBM MQ Advanced Message Security. 

| Décrire comment IBM MQ est utilisé dans l'infrastructure de communication pour: | Connecter des environnements d'application, tels que le Web, des systèmes de transaction d'entreprise et des systèmes de base de données 

Gérer la distribution des informations sur les éditeurs aux abonnés appropriés

| Gestion de transfert de fichiers avec IBM MQ Managed File Transfer 

Servir en tant que fournisseur JMS

Stocker des messages en vol pour IBM Integration Bus

Interagir avec les applications z / OS

Faciliter la connectivité aux environnements mobiles avec IBM MQ Telemetry

| Décrire les options de déploiement sur le cloud

#### Public

| administrateurs système, 

architectes de système,

les développeurs d'applications,

spécialistes en assurance qualité,

| professionnels du marketing des ventes techniques.

#### **Prérequis**

| Protocoles de communication et de réseau 

Gestion du système et du réseau

Développement d'applications

| Transaction en cours 

Solutions client / serveur

**Introduction au cours Vue d'ensemble d'IBM MQ Principes de base d'IBM MQ Styles de messagerie, topologies et vue d'ensemble de l'architecture Vue d'ensemble de l'administration système Vue d'ensemble de la sécurité Introduction au transfert de fichiers géré IBM MQ Introduction à IBM MQ Telemetry et IBM MessageSight Introduction à l'appliance IBM MQ Élargir la portée d'IBM MQ Résumé du cours**

#### Méthode pédagogique

Chaque participant travaille sur un poste informatique qui lui est dédié. Un support de cours lui est remis soit en début soit en fin de cours. La théorie est complétée par des cas pratiques ou exercices corrigés et discutés avec le formateur. Le formateur projette une présentation pour animer la formation et reste disponible pour répondre à toutes les questions.

#### Méthode d'évaluation

Tout au long de la formation, les exercices et mises en situation permettent de valider et contrôler les acquis du stagiaire. En fin de formation, le stagiaire complète un QCM d'auto-évaluation.

### Suivre cette formation à distance

Voici les prérequis techniques pour pouvoir suivre le cours à distance :

| Un ordinateur avec webcam, micro, haut-parleur et un navigateur (de préférence Chrome ou Firefox). Un casque n'est pas nécessaire suivant l'environnement.

| Une connexion Internet de type ADSL ou supérieure. Attention, une connexion Internet ne permettant pas, par exemple, de recevoir la télévision par Internet, ne sera pas suffisante, cela engendrera des déconnexions intempestives du stagiaire et dérangera toute la classe.

| Privilégier une connexion filaire plutôt que le Wifi.

| Avoir accès au poste depuis lequel vous suivrez le cours à distance au moins 2 jours avant la formation pour effectuer les tests de connexion préalables.

| Votre numéro de téléphone portable (pour l'envoi du mot de passe d'accès aux supports de cours et pour une messagerie instantanée autre que celle intégrée à la classe virtuelle).

| Selon la formation, une configuration spécifique de votre machine peut être attendue, merci de nous contacter.

| Pour les formations incluant le passage d'une certification la dernière journée, un voucher vous est fourni pour passer l'examen en ligne.

| Pour les formations logiciel (Adobe, Microsoft Office...), il est nécessaire d'avoir le logiciel installé sur votre machine, nous ne fournissons pas de licence ou de version test.

| Horaires identiques au présentiel.

### **Accessibilité**

Les sessions de formation se déroulent sur des sites différents selon les villes ou les dates, merci de nous contacter pour vérifier l'accessibilité aux personnes à mobilité réduite.

Pour tout besoin spécifique (vue, audition...), veuillez nous contacter au 01 85 77 07 07.